## **ISTRUZIONI PER IL PRIMO ACCESSO ALL'ACCOUNT Workspace for Education icsanvalentino.edu.it (per DOCENTI)**

Una volta ricevute le credenziali devi fare il **primo accesso** e svolgere un paio di operazioni che non ti verranno più richieste agli accessi successivi.

È **consigliabile fare queste prime operazioni da computer** e non da smartphone o tablet per evitare alcune possibili difficoltà.

## **Si consiglia l'accesso tramite il browser Google Chrome**

- 1. Dal motore di ricerca Chrome digitare [www.google.it](http://www.google.it/)
- 2. Se trovi il tasto blu *Accedi*, cliccalo e inserisci le credenziali come spiegato di seguito.
- 3. Chi ha già un account Google personale aperto può uscire dal proprio account e cliccare nuovamente su *accedi* per inserire le proprie credenziali istituzionali oppure può cliccare su *utilizza un altro account* e seguire la procedura di inserimento dei dati.
- 4. Prosegui in questo modo
	- Inserisci il nome utente e password che hai ricevuto

[nome.cognome@icsanvalentino.edu.it](mailto:nome.cognome@icsanvalentino.edu.it)

es. [mario.rossi@icsanvalentino.edu.it](mailto:mario.rossi@icsanvalentino.edu.it)

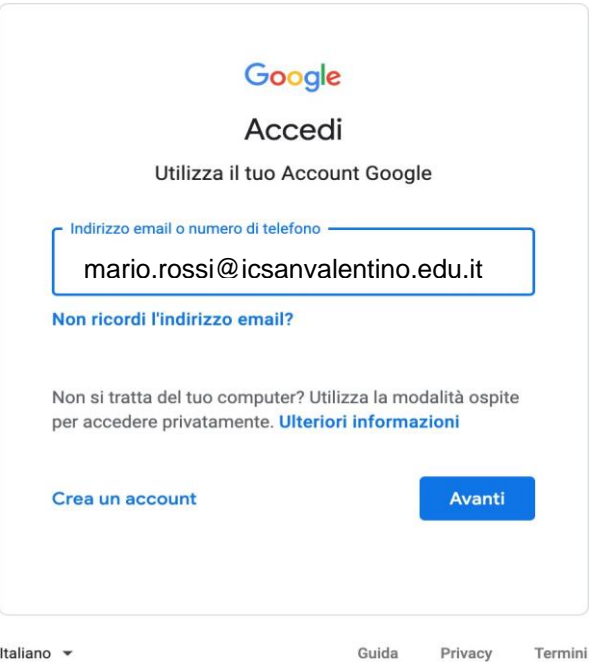

- cliccare su AVANTI
- inserire come password la parola comunicata

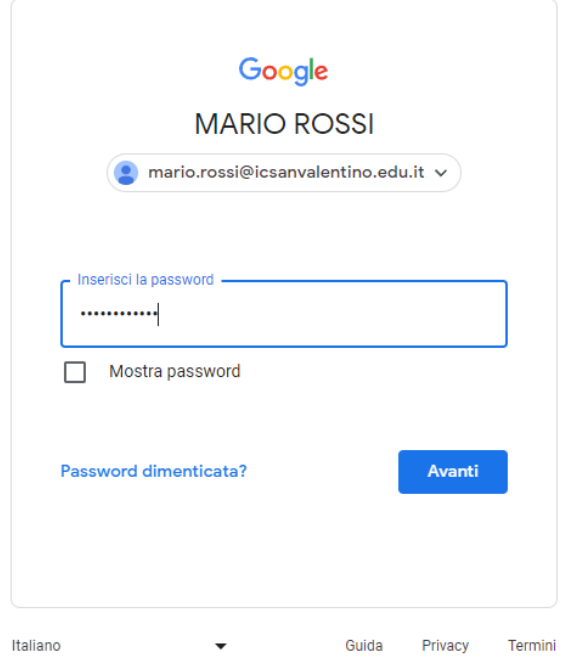

- cliccare di nuovo su AVANTI
- Viene visualizzata la seguente videata. Leggere attentamente e cliccare su HO CAPITO.

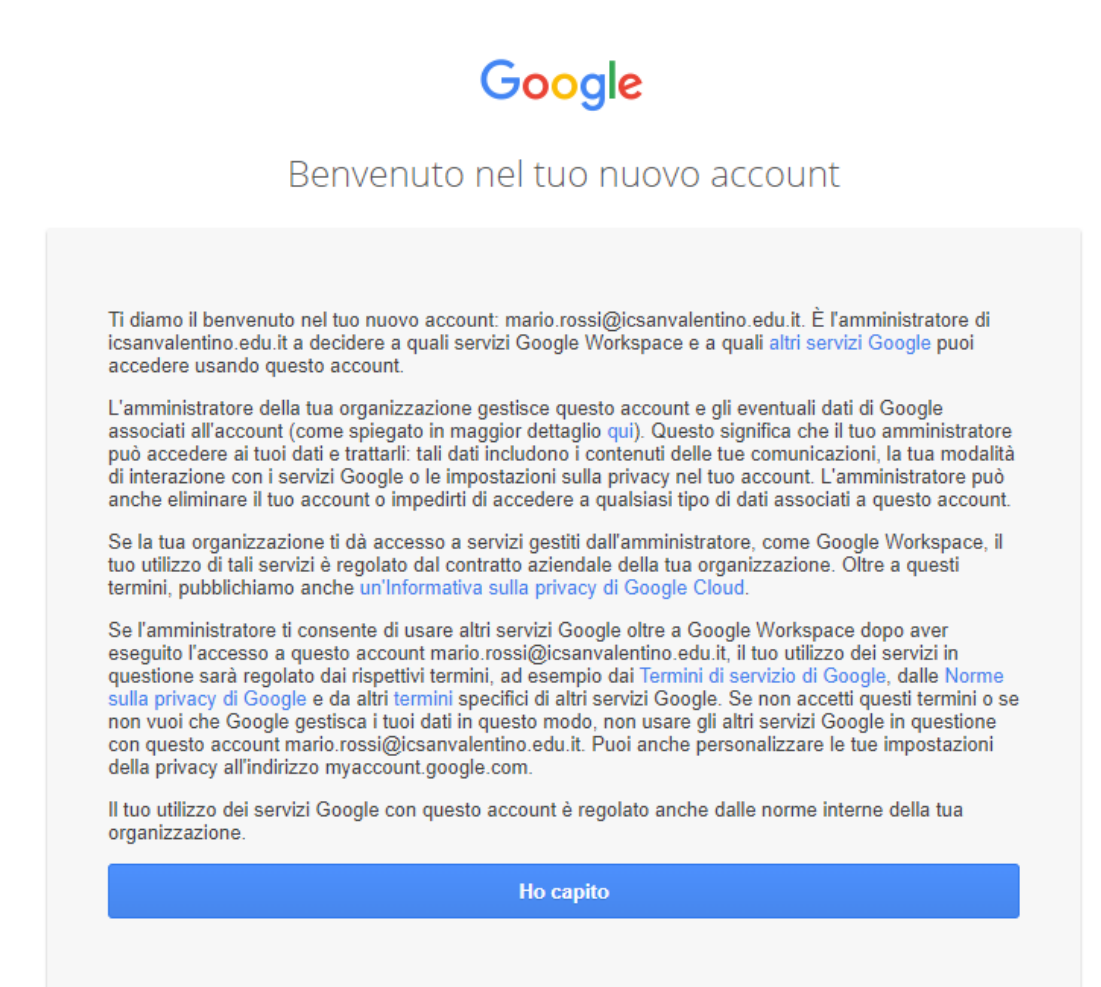

• Nel riquadro che compare, cambia la password inserendo due volte una password scelta da te e poi clicca su CAMBIA PASSWORD

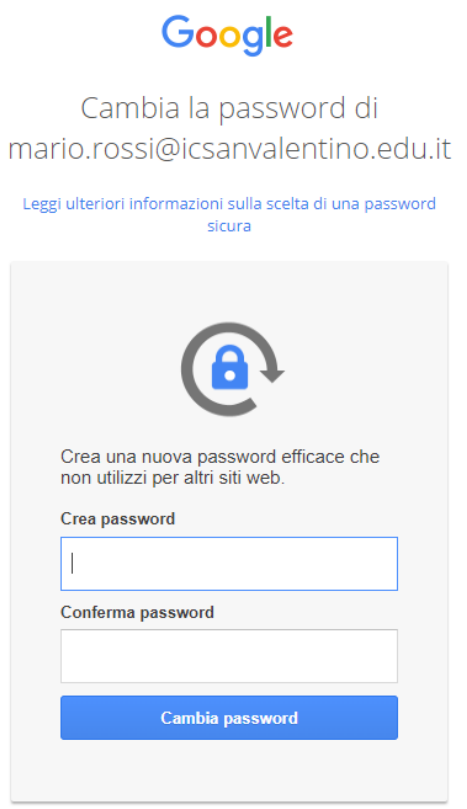

5. Adesso il tuo account è attivo, puoi iniziare ad usare le applicazioni per il lavoro didattico.

## **Attenzione**

**Ogni volta che si effettua l'accesso a Google Workspace for Education è necessario fare attenzione a scegliere l'account giusto (si consiglia la sincronizzazione degli account per chi ne possiede diversi)**

**L'account [nome.cognome@icsanvalentino.edi.it](mailto:nome.cognome@icsanvalentino.edi.it) dovrà essere utilizzato solo per la scuola a scopo professionale e didattico e non per fini privati.**

**Esso sarà disattivato nel caso in cui il docente cambi scuola.**